## Corona Beer

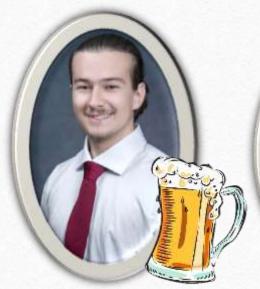

Haris Alispahić **UP** 

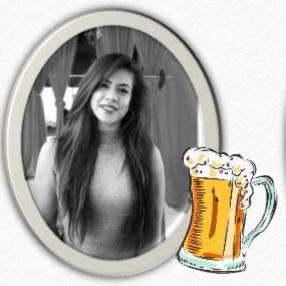

Shahar Hadida **BGU** 

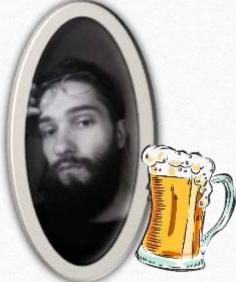

Nikola Vuković **UP** 

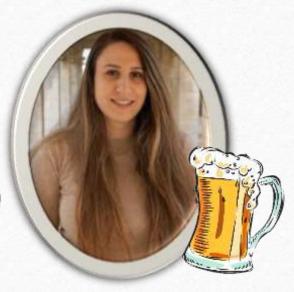

Galy Aviv **BGU** 

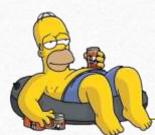

### Solution Overview

Can't differentiate between real and fake news?

If you are not concerned from being exposed to fake news and their potential risks – you should be!

Use our new application, where you will be able to read a short comix and that illustrates a possible harm that can be caused from fake news, and hopefully make your more aware!

## Application Structure

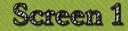

Choose the type of Fake News you wish to explore!

Screen 2

Read the short comics and see how Fake News occure anywhere and anytime. Screen 3

Choose how the comic ends:

The Fake News
 does their harm
Fake News are

ignored and no harm caused.

## Sketches

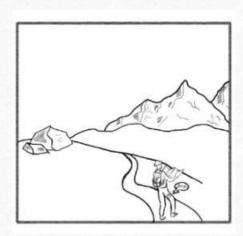

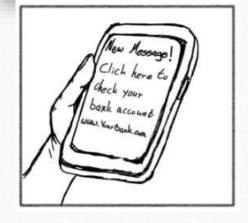

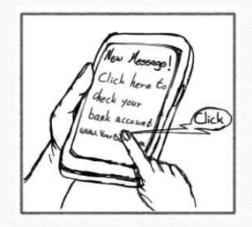

Note Yourself! Befor entering link, make sure the sonder is reliable!

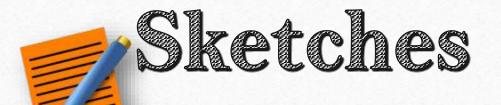

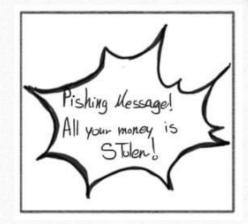

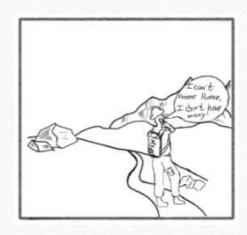

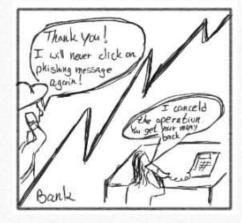

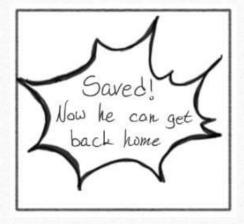

#### Design of Prototype

Design of the Prototype was based on the popular structure of Web and Toon Comics. The idea was to structure 3 different stories with the ability for the user to chose one of the possible endings. No reference was used, ideas were discussed during meetups.

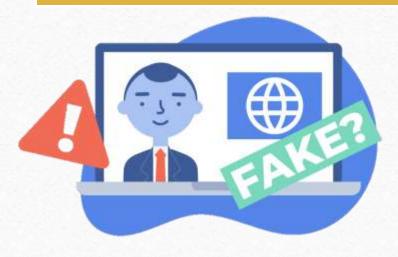

We wanted to create a simple scrolling Application for users to interact with and learn about the benefits of spotting Fake advertisment and News.

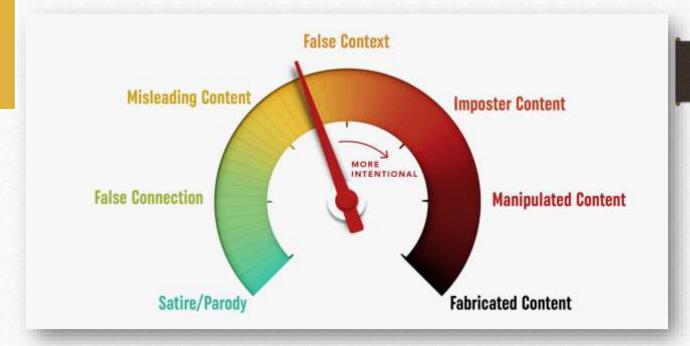

# Video/Prototype

Paper Prototype Video --- All 3 Storys

https://youtu.be/B8zgsCL00M0

# Paper Prototype Testing

- Procedure & Recruitment
- We challenged four participant's to try out our Prototype Comic Application, and determine what causes issues and leads to mistakes...
- Each participant tried different approaches when testing out the Comic we've constructed
- Demographics & Recruitment:

22yo Male Student (Home); 23yo Male Student (Home); 21yo Female Student (Home); 51yo Adult Female (Work).

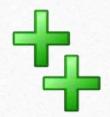

#### Improvements/Adjustments

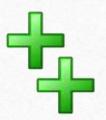

All 4 participant's have tested our Comic, and all 4 participant's were very happy with how the comic turned out. User 1 complained about not being able to select what to make the character to do, and so we've added the 2 buttons that lead to multiple new endings.

There were little to no improvements since our comic wasn't demanding to create since the plan was creating a very simple Comic about the topic.

We've decided to move on with our prototype and create a new application that can be used by many others.

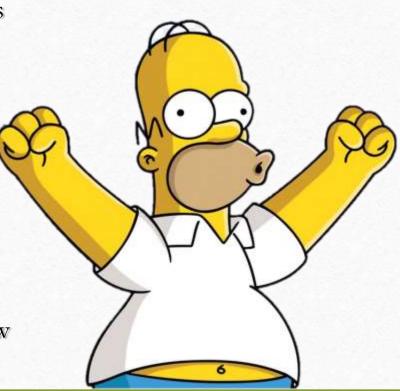

### Medium-Fi Prototype Task Flows

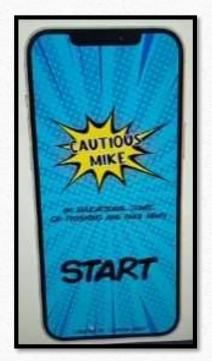

For the Medium-Fi Prototype we did not use any Wizarz of Oz methods since everything worked as it is, there were little to no errors while testing out the application. The app was made rather simply and nothing was hardcoded into the application/comic.

Link: https://h3s0vr.axshare.com

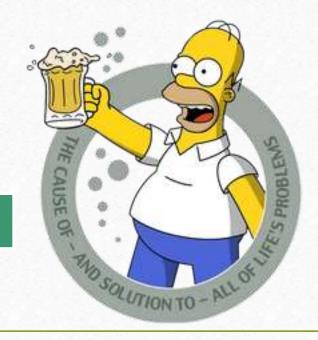

#### Thank You! Cheers!

Haris Alispahić UP; Shahar Hadida BGU; Nikola Vuković UP; Galy Aviv BGU

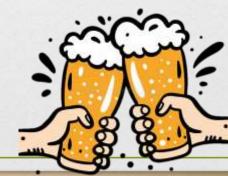